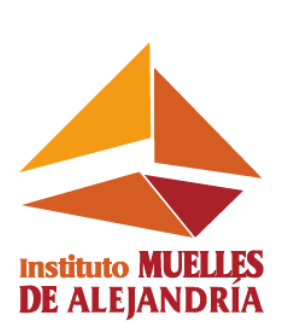

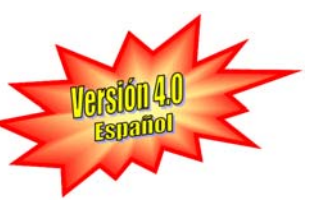

**Curso** 

# **Técnico en Redes - CCENT**

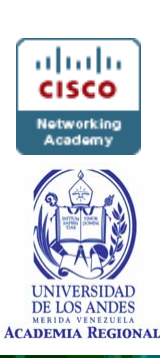

**Descripción del Curso** 

# **Técnico en Redes – CCENT**

Cisco Certified Entry Network Technician (**CCENT**) es el primer paso en la carrera en redes de **Cisco Systems**. El currículo **CCENT**  presenta instrucción básica sobre networking para que los estudiantes obtengan el conocimiento y las aptitudes que pueden aplicarse a las carreras de TIC de nivel inicial y preparase para el examen de certificación **CCENT**.

La certificación **CCENT** valida la habilidad para instalar, operar y resolver problemas de redes empresariales pequeñas y ejecutar tareas de seguridad básica. El currículo ofrece una introducción práctica y rica en teoría de networking e Internet.

Los estudiantes que aprueban el programa **CCENT** además de desempeñar labores iniciales en el campo de soporte de redes, acorde a la certificación obtenida, pueden continuar su formación en el programa **Especialización en Redes – CCNA Exploration** a partir del 2do nivel (Conceptos y protocolos de enrutamiento), debido a los conocimientos adquiridos y las destrezas desarrolladas en el programa.

## **Certificaciones Internacionales**

Este programa prepara a los estudiantes para la certificación **Cisco Certified Entry Network Technician** – **CCENT** (Examen ICND1 640-822).

## **Audiencia Objetivo**:

Bachilleres, Estudiantes de Educación Superior, Técnicos con nociones básicas de redes y deseos de profundizar conocimientos, obtener una certificación internacional y lograr una rápida inserción en el mercado laboral.

Profesionales y Técnicos, con conocimientos no relacionados con redes de computación, con voluntad y deseos de ingresar en una de las áreas con mayores oportunidades del mercado.

El programa **CCENT** tiene una duración de 140 horas académicas y está estructurado en dos (2) niveles.

# **Contenido Técnico en Redes – CCENT**

## **CCENT D1 - Networking para el hogar y las pequeñas empresas**

 En este nivel se les enseña a los estudiantes las aptitudes necesarias para obtener puestos de nivel inicial como instalador de redes domésticas. También los ayuda a desarrollar algunas de las aptitudes que se necesitan para convertirse en técnicos de red, técnicos de computadoras, instaladores de cable y técnicos de soporte. Proporciona una introducción práctica a networking e Internet mediante el uso de herramientas y hardware comunes del entorno doméstico y de pequeñas empresas.

Las prácticas de laboratorio incluyen instalación de PC, conectividad a Internet, conectividad inalámbrica, compartir archivos e impresoras y la instalación de consolas de juegos, escáneres y cámaras.

## **CCENT D2 - Trabajo en pequeñas y medianas empresas o ISP**

En este nivel se prepara a los estudiantes para trabajar como técnicos de red y los ayuda a desarrollar las aptitudes adicionales necesarias para convertirse en técnicos de computadoras y técnicos de soporte. Les brinda una descripción general básica sobre enrutamiento y acceso remoto, direccionamiento y seguridad. También familiariza a los estudiantes con servidores que brindan servicios de correo electrónico, espacio Web y acceso autenticado.

 Los estudiantes aprenden las aptitudes básicas requeridas para puestos de servicio técnico y servicio al cliente. Las habilidades para monitorear la red y resolver los problemas básicos se enseñan en contexto.

## **Capítulos**

- 1. Hardware de la computadora personal
- 2. Sistemas operativos
- 3. Conexión a la red
- 4. Conexión a Internet a través de un ISP
- 5. Direccionamiento de red
- 6. Servicios de red
- 7. Tecnologías inalámbricas
- 8. Seguridad básica
- 9. Resolución de problemas de la red
- 10. Resumen del curso: Unificación

## **Capítulos**

- 1. Internet y sus usos
- 2. Soporte técnico
- 3. Planificación de una actualización de red
- 4. Planificación de la estructura de direccionamiento
- 5. Configuración de dispositivos de red
- 6. Enrutamiento
- 7. Servicios del ISP
- 8. Responsabilidad del Proveedor de servicios de Internet
- 9. Resumen del curso: Unificación

Información adicional **Programa Cisco Networking Academy**: http://www.cisco.com/web/LA/netacad